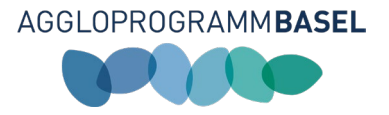

# Leitfaden zur Eingabe von Massnahmen im Aggloprogramm Basel der 5. Generation

Fassung: Version 1 (03.01.2024)

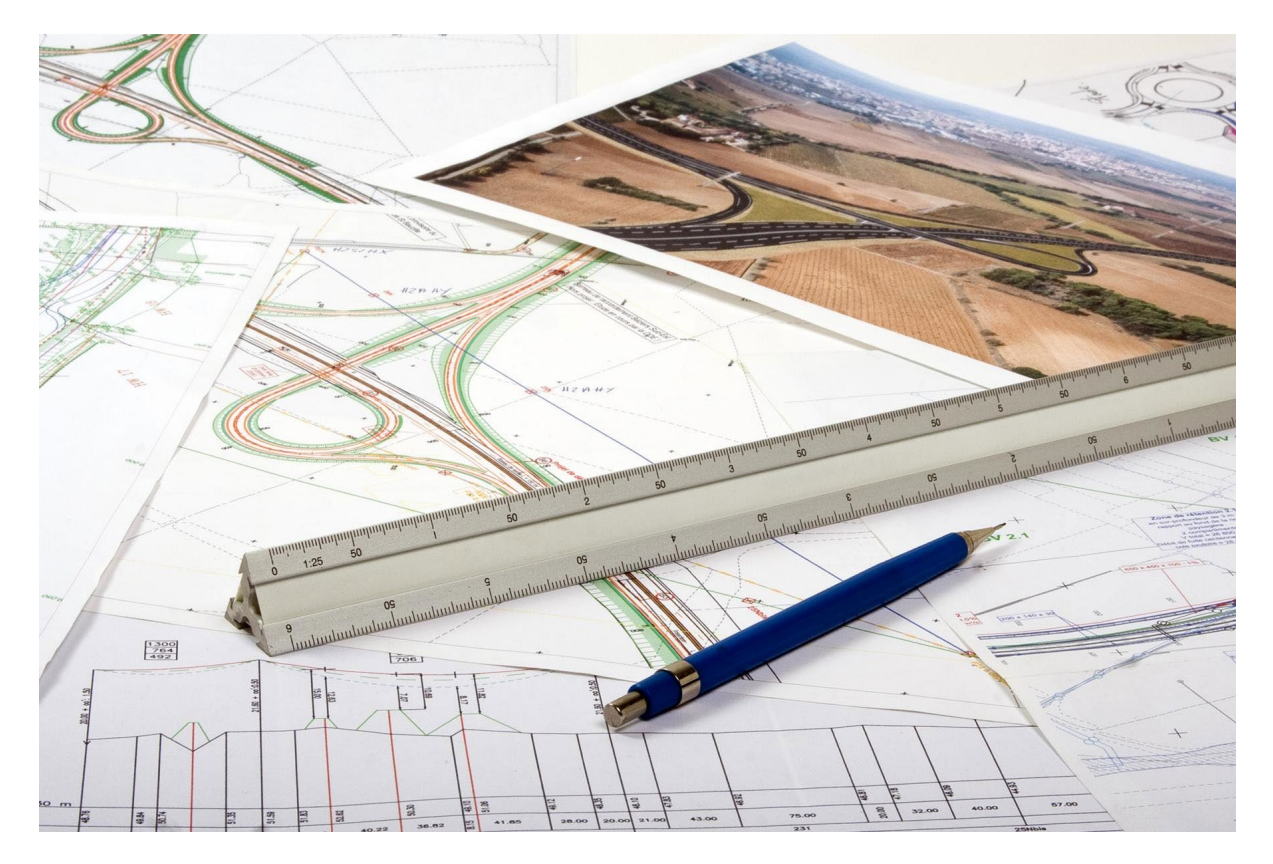

#### Geschäftsstelle Agglo Basel

Emma Herwegh-Platz 2a CH- 4410 Liestal Tel.: +41 61 926 90 50 Fax: +41 61 921 12 46 [info@agglobasel.org](mailto:info@agglobasel.org) [www.aggloprogramm.org](http://www.aggloprogramm.org/)

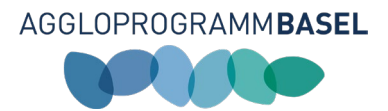

# Inhaltsverzeichnis

.

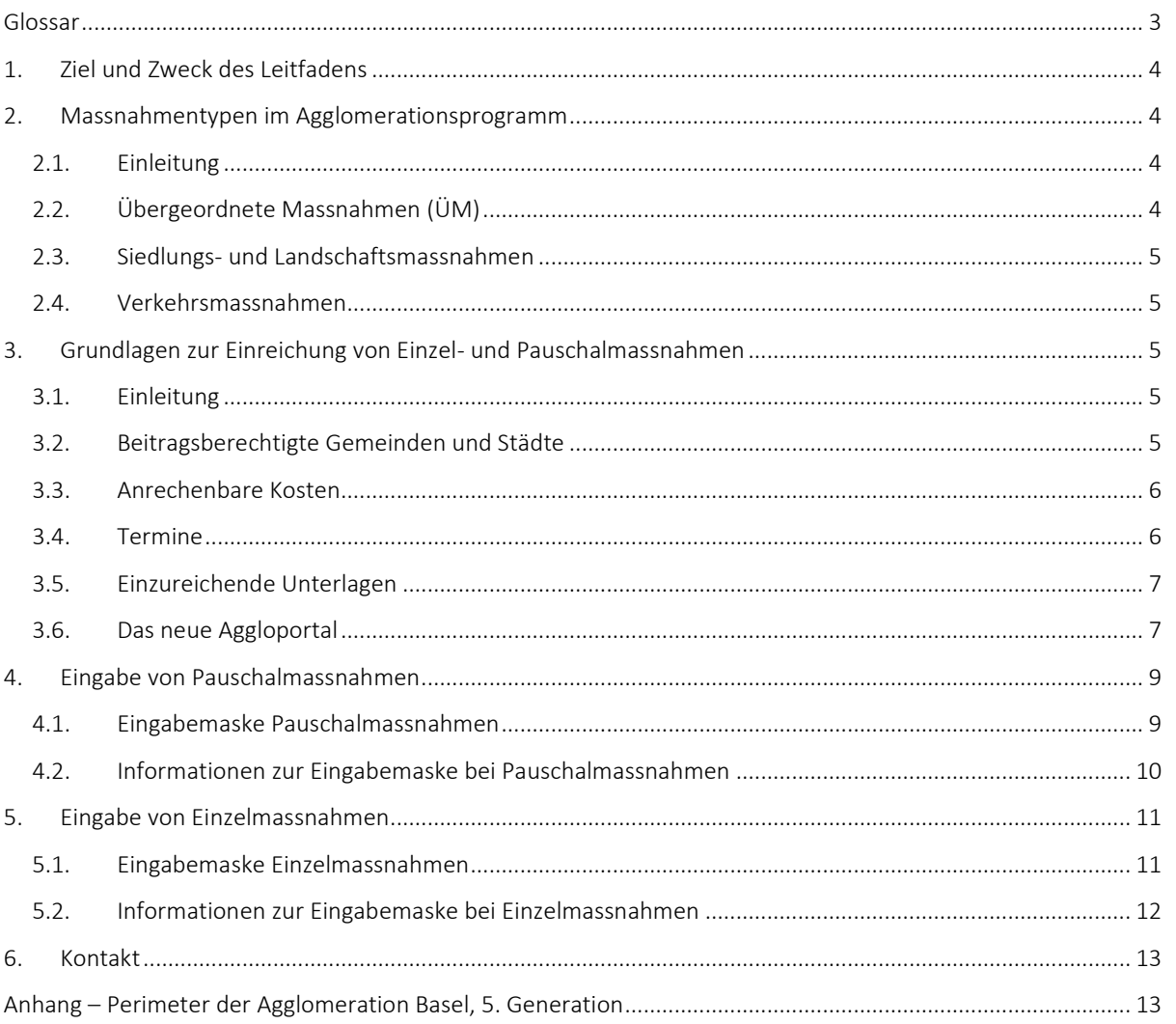

 $\overline{a}$ 

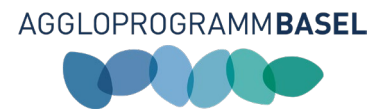

# <span id="page-2-0"></span>Glossar

.

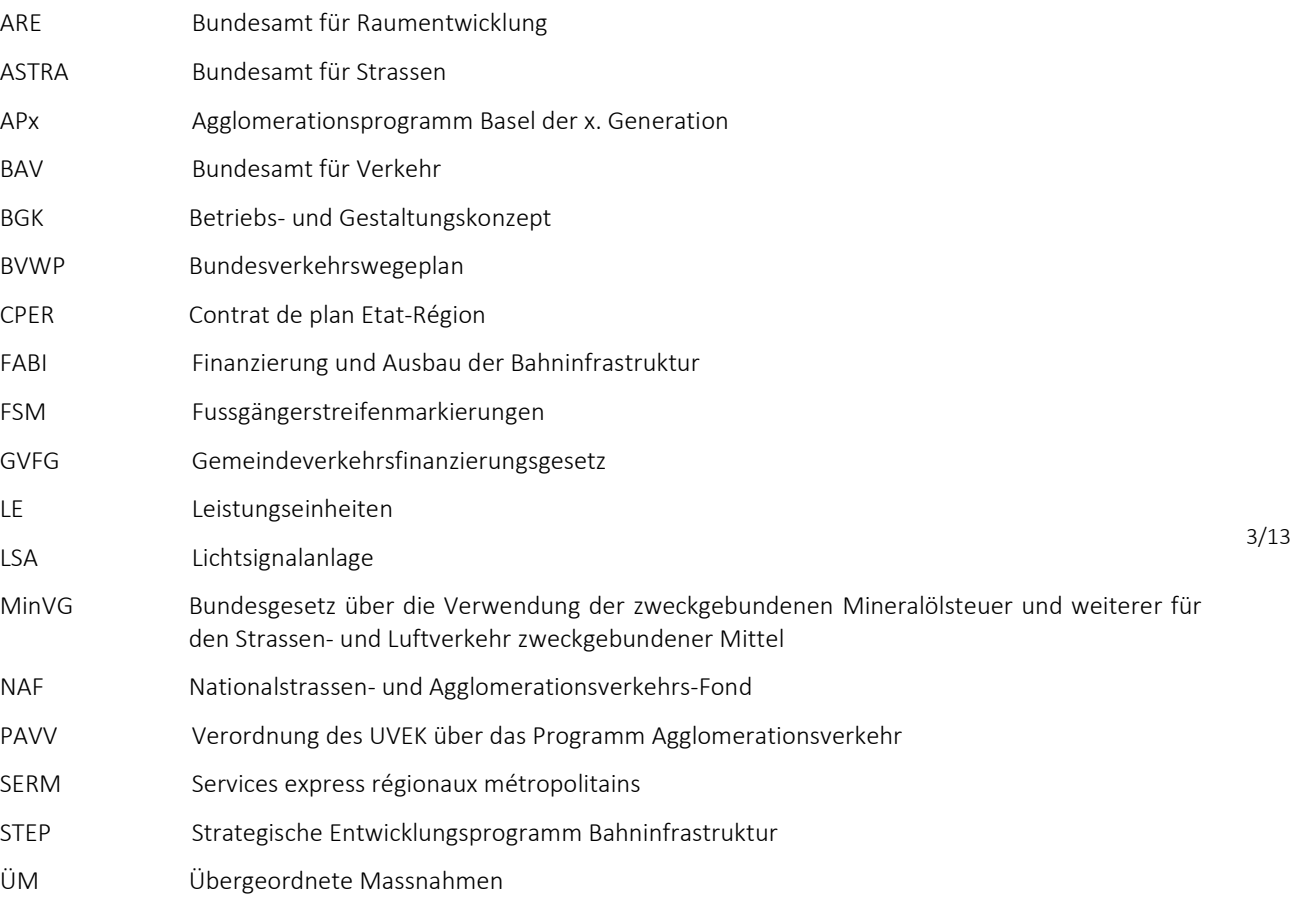

 $\overline{a}$ 

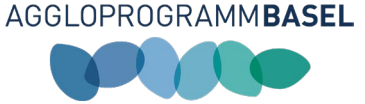

# <span id="page-3-0"></span>1. Ziel und Zweck des Leitfadens

Dieser Leitfaden unterstützt Gemeinden, Städte, kantonale Stellen, Transportunternehmen und Planungszusammenschlüsse bei der Eingabe von Verkehrsmassnahmen im Agglomerationsprogramm Basel der 5. Generation (AP5). Im Leitfaden wird neben der Erläuterung von inhaltlichen Anforderungen, wie den zu beachtenden Fristen oder die mitfinanzierbaren Massnahmenkategorien, auch auf die Handhabung des neuen «Aggloportals» eingegangen. Die Geschäftsstelle Agglo Basel hat im Zuge der fortschreitenden Digitalisierung für die Eingabe der Verkehrsmassnahmen der 5. Generation ein Online-Tool entwickelt. Das Aggloportal basiert auf einer WebGIS-Plattform. Die Eingabe von Verkehrsmassnahmen in der 5. Generation unterscheidet sich daher in gewissen Punkten von vergangenen Generationen. Zentraler Bestandteil des Leitfadens bilden die beiden beschriebenen Abläufe zur Einreichung von Einzel- oder Pauschalmassnahmen.

Das nachfolgende Kapitel [2](#page-3-1) enthält erläuternde Informationen zu den Massnahmentypen im Agglomerationprogramm. Im Kapitel [3](#page-4-2) werden die Grundlagen zur Einreichung von Einzel- und Pauschalmassnahmen beschrieben. Darin finden sich beispielsweise Terminplan und die Auflistung derzur Einreichung benötigten Unterlagen. Kapitel [4](#page-8-0) beschreibt die Einreichung von Pauschalmassnahmen. Kapitel [5](#page-9-1) beschreibt die Einreichung von Einzelmassnahmen.

4/13

# <span id="page-3-1"></span>2. Massnahmentypen im Agglomerationsprogramm

### <span id="page-3-2"></span>2.1. Einleitung

Das Agglomerationsprogramm enthält Massnahmen in den Bereichen Verkehr, Siedlung und Landschaft. Beiträge des Bundes werden nur an Verkehrsinfrastrukturen ausgerichtet (Art. 17a Abs. 2 MinVG). Es werden folgende Massnahmentypen unterschieden:

- Übergeordnete Massnahmen (ÜM)
- Siedlung- und Landschaftsmassnahmen
- Verkehrsmassnahmen
	- o Einzelmassnahmen
	- o Pauschalmassnahmen

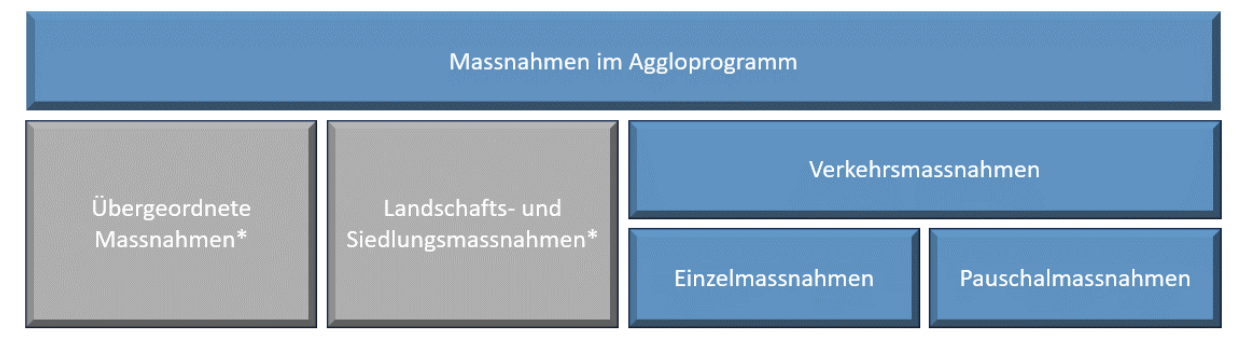

\*Infos zur Eingabe und Aktualisierung in Kapitel 2.2 bzw. 2.3

# <span id="page-3-3"></span>2.2. Übergeordnete Massnahmen (ÜM)

übergeordnete Massnahmen (ÜM) sind Projekte, die in der Regel von der nationalstaatlichen Ebene getragen werden (Schweizer Bund, deutscher Bund, französischer Staat etc.). Es handelt sich dabei um die Ausbauvorhaben zur trinationalen S-Bahn Basel mit beispielsweise der neuen Bahnanbindung EuroAirport, der Elektrifizierung der Hochrheinstrecke, dem Doppelspurausbau im Laufental, dem Ausbau der Wiesentalbahn sowie die Projekte im Knoten Basel (u.a. Durchmesserlinien Herzstück Basel). Diese Projekte werden über nationale Finanzierungen der Bahninfrastrukturen (FABI STEP, Bundes GVFG, BVWP, CPER, SERM) vorgesehen. Auf der Strassenseite sind die Grossprojekte in der Agglomeration Basel wie die Engpassbeseitigung auf der N2 oder der Ausbau der A98 ebenfalls in den strategischen Ausbauprogramm der Nationalstaaten enthalten (NAF STEP-Strasse oder BVWP etc.) enthalten. Diese Projekte haben jeweils einen sehr grossen Nutzen für das gesamte Verkehrssystem in der

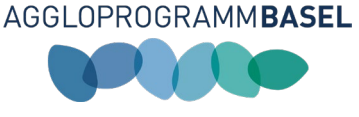

trinationalen Agglomeration Basel. Strategisch sind diese Projekte Teil des Agglomerationsprogramms Basel, werden jedoch separat finanziert.

Die übergeordneten Massnahmen gewährleisten eine Abstimmung der eingegebenen Massnahmen mit den nationalstaatlichen Planungen. ÜM's werden ausschliesslich durch die Geschäftsstelle eingegeben. Für die Aktualisierung der Massnahmenblätter im Bereich ÜM aus der 4. Generation und zur Erfassung von neuen Massnahmenblättern wird die Geschäftsstelle die zuständigen Massnahmenträger im Zeitraum Frühling 2024 bis Herbst 2024 kontaktieren.

### <span id="page-4-0"></span>2.3. Siedlungs- und Landschaftsmassnahmen

Siedlungs- und Landschaftsmassnahmen sind in einem Agglomerationsprogramm zwingend darzulegen, um die Abstimmung von Siedlung und Verkehr sicherzustellen. Sie fliessen ebenfalls in die Bundesbewertung ein und wirken sich somit indirekt auf die Mitfinanzierungsbeträge aus. Die Siedlungs- und Landschaftsmassnahmen, auch nicht infrastrukturelle Massnahmen genannt, werden im Rahmen des Agglomerationsprogramms nicht durch den Bund mitfinanziert. Sie sind jedoch essenziell zur Abstimmung von Siedlung und Verkehr sowie zur Beurteilung der Wirkung des Gesamtprogramms. Sie werden ausschliesslich von der Geschäftsstelle eingegeben. Die Aktualisierung der Massnahmenblätter im Bereich Siedlung und Landschaft aus der 4. Generation und die Erfassung von neuen Massnahmenblättern erfolgt im Zeitraum Frühling 2024 bis Herbst 2024. Die Geschäftsstelle wird die Gemeinden im ersten Quartal 2024 kontaktieren.

### <span id="page-4-1"></span>2.4. Verkehrsmassnahmen

Verkehrliche Infrastrukturmassnahmen werden in zwei Arten unterteilt. Die Unterteilung erfolgt anhand der veranschlagten Investitionskosten zum Zeitpunkt der Eingabe ins Aggloprogramm. Als Einzelmassnahmen zählen Massanahmen mit Investitionskosten über CHF 5.0 Mio. Massnahmen mit tieferen Investitionskosten (unter CHF 5.0 Mio.) werden den Pauschalmassnahmen zugeteilt. Das Bundesamt für Raumentwicklung (ARE) kann später im Rahmen des Prüfprozess bei ausreichender Begründung Ausnahmen erteilen. Pauschalmassnahmen profitieren von einem vereinfachten Abrechnungsverfahren bei der Umsetzung (Verträge, Controlling und Reporting). Pauschalmassnahmen können nur in vier verschiedenen Massnahmenkategorien (vgl. Kapitel [4.2.1\)](#page-9-2) eingereicht werden. Liegen die Investitionskosten einer einzureichenden Massnahme unter CHF 5.0 Mio., trifft aber keine der vier Massnahmenkategorien zu, so muss eine Einzelmassnahmen eingereicht werden.

#### *2.4.1. Einzelmassnahmen*

Einzelmassnahmen bilden die Kernmassnahmen des Agglomerationsprogramms. Es handelt sich dabei um konkrete Massnahmen, die zur Realisierung des Zukunftsbilds der trinationalen Agglomeration Basel und zur Umsetzung ihrer Teilstrategien beitragen.

#### *2.4.2. Pauschalmassnahmen*

Pauschalmassnahmen sind kleinere Massnahmen, mit denen der Schweizer Bund die Umsetzung beschleunigen und gleichzeitig den administrativen Aufwand reduzieren möchte. Die Eingabe und Umsetzung dieser Massnahmen folgen einer etwas anderen Logik als die der Einzelmassnahmen.

# <span id="page-4-2"></span>3. Grundlagen zur Einreichung von Einzel- und Pauschalmassnahmen

### <span id="page-4-3"></span>3.1. Einleitung

Einzel- und Pauschalmassnahmen müssen gewisse Grundanforderungen erfüllen, damit sie im Agglomerationsprogramm Basel berücksichtigt werden können. Die Agglomeration Basel kann beim Bund nur dann Bundesbeiträge beantragen, wenn diese Grundanforderungen erfüllt sind.

### <span id="page-4-4"></span>3.2. Beitragsberechtigte Gemeinden und Städte

Ein Projekt muss im Perimeter der Agglomeration Basel (5. Generation) liegen. Welche Gemeinden und Städte beitragsberechtigt sind, ist in der «Verordnung des UVEK über das Programm Agglomerationsverkehr (SR 725.116.214 kurz PAVV)» geregelt. Eine Karte des Perimeters befindet sich im Anhang.

### **AGGLOPROGRAMMBASEL**

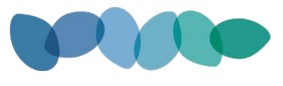

Transportunternehmen und öffentlich-rechtliche Aufgabenträger (z.B. Flughafen EAP, Rheinhäfen etc.) können Verkehrsmassnahmen, die zu einem effizienteren und nachhaltigeren Gesamtverkehrssystem in Städten und Agglomerationen beitragen und im oben genannten Perimeter liegen, ebenfalls zur Mitfinanzierung einreichen.

### <span id="page-5-0"></span>3.3. Anrechenbare Kosten

Grundsätzlich werden als anrechenbare Kosten solche bezeichnet, die projektbedingt und für die Umsetzung der vom Bund mitfinanzierten Massnahme unabdingbar sind. Beiträge des Bundes werden nur an die Erstellung von Infrastrukturen ausgerichtet. Entsprechend sind Kosten, die dem Betrieb, dem Unterhalt oder der Sanierung der Infrastruktur zuzuordnen sind, nicht anrechenbar. Effektive Planungs- und Projektierungskosten, die sachlogisch vor der Unterzeichnung der Finanzierungsvereinbarung angefallen sind, werden angerechnet.

Als nicht anrechenbare Kosten gelten:

- Betriebs-, Unterhalts- und Sanierungskosten
- Kosten, die für die Erstellung des Agglomerationsprogrammes angefallen sind
- allgemeine Studien im Vorfeld wie Grundlagenbeschaffungen, Vorstudien, Machbarkeitsstudien sowie Planungen und Projektierungen von Varianten, die schlussendlich verworfen wurden
- 6/13 Planungsarbeiten, die nicht direkt zu den mitfinanzierten Infrastrukturvorhaben gehören, zum Beispiel Betriebsplanungen für neue Tramlinien

#### Beispiel zu Kosten (anrechenbare / nicht anrechenbar)

Im AP wird eine Massnahme im Bereich Langsamverkehr eingegeben. Das Projekt umfasst die Sanierung einer Hauptverkehrsstrasse inkl. einem beidseitig geführten Radweg.

Zu den im AP anrechenbare Kosten (Investitionskosten) dieser LV-Massnahme zählen:

- Anteilsmässig zur Gesamtfläche; Kosten aus Belag inkl. Unterbau, Planungs- und Projektierungskosten sowie Bauleitung und Ausführung
- **Landerwerb (falls nötig für Radwege**
- **Eigenleistungen (interne Bestelllisten)**
- Markierungen / Beschilderung

#### Zu den nicht anrechenbaren Kosten zählen:

- Kosten aus Anteil Strasse
- Werkleitungen
- **Example 1** Erdarbeiten für Strasse / Graben

### <span id="page-5-1"></span>3.4. Termine

#### *3.4.1. Eingabefrist*

Die Einreichung der Verkehrsmassnahmen zur Mitfinanzierung beim Bund über das Aggloportal beginnt am 8. Januar 2024. Die Frist zur Eingabe von Massnahmen läuft bis 30. April 2024. Bis zum Ablauf der Frist muss ein vollständig eingereichtes Formular vorliegen und die zur Digitalisierung der Massnahme ausreichenden Planunterlagen mitgeliefert werden.

#### <span id="page-5-2"></span>*3.4.2. Zeitplan und Umsetzungshorizonte*

Um die Umsetzung der Massnahmen (A-Horizont) zu beschleunigen, hat das Bundesamt für Raumentwicklung (ARE) ab der 3. Generation Umsetzungsfristen eingeführt. Innerhalb dieser Fristen muss der Baustart einer Massnahme erfolgen. In AP5 gilt eine Umsetzungsfrist von 5 Jahren. Kann mit dem Bau nicht innerhalb dieser Frist gestartet werden, erlischt jeglicher Anspruch auf Bundesbeiträge. Die Umsetzungsfristen sind pro Generation aus der untenstehenden Grafik zu entnehmen.

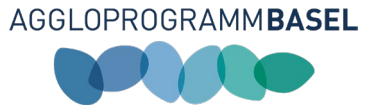

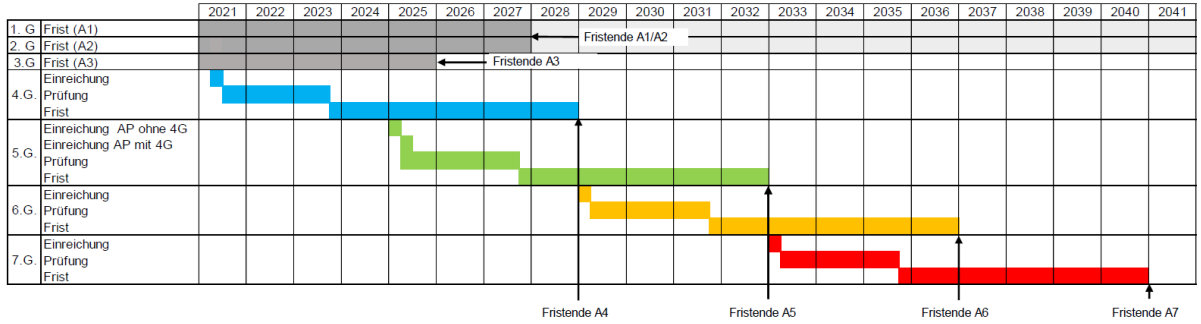

Mit der Ausführung der Bauvorhaben, welche in der 5. Generation eingegebenen werden, muss demnach innerhalb der folgenden Zeitfenster begonnen werden:

- A Horizont: Jan 2028 Dez 2032
- $\blacksquare$  B Horizont: Jan 2032 Dez 2036
- C Horizont: Ab 2036

### <span id="page-6-0"></span>3.5. Einzureichende Unterlagen

Zur Eingabe einer Massnahme im Agglomerationsprogramm Basel der 5. Generation werden folgende Unterlagen benötigt:

- (1) Ausgefüllte Eingabemaske im Aggloportal
- (2) Plan zur Massnahme (z.B. Situationspläne)
- (3) Aufstellung Kosten
- (4) Terminplan
- (5) Technischer Bericht
- (6) Vorprojekt (Bei Massnahmen über 5 Mio. CHF im A-Horizont)

#### <span id="page-6-1"></span>3.6. Das neue Aggloportal

Die Eingabe von Verkehrsmassnahmen im Rahmen von AP5 läuft über das Aggloportal Basel. Das Aggloportal steht in französischer und deutscher Sprache zur Verfügung. Der Zugriff erfolgt für beide Sprachen über folgendem URL: [www.aggloportalbasel.ch.](http://www.aggloportalbasel.ch/)

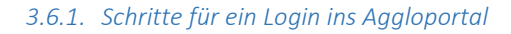

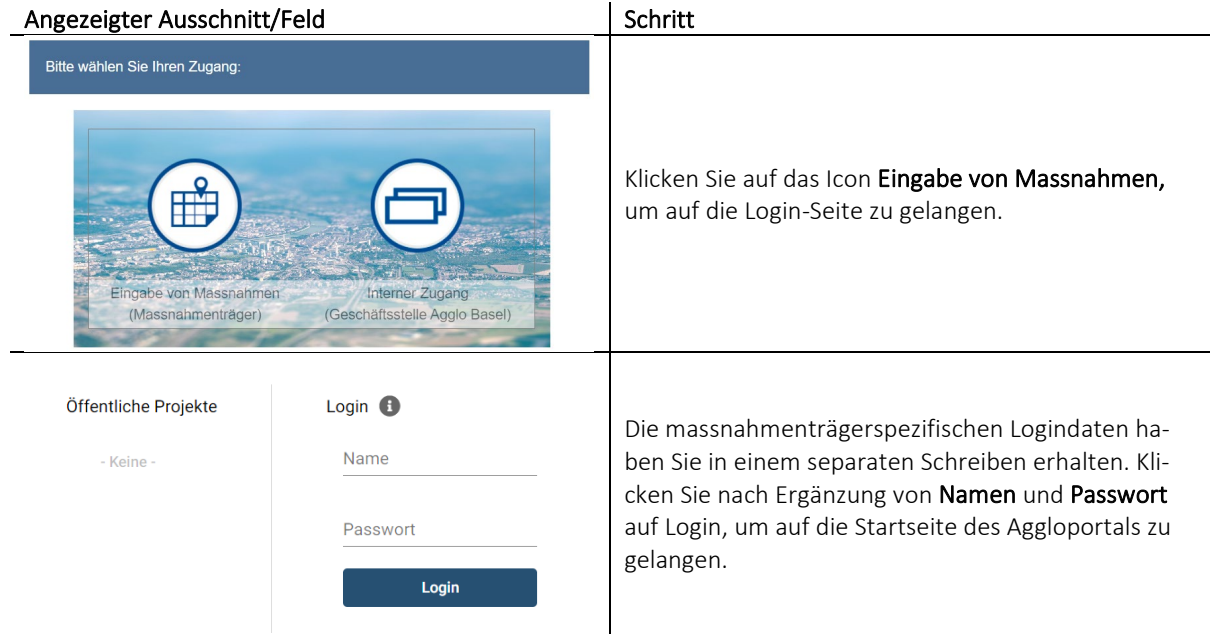

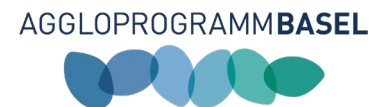

#### *3.6.2. Navigation Aggloportal*

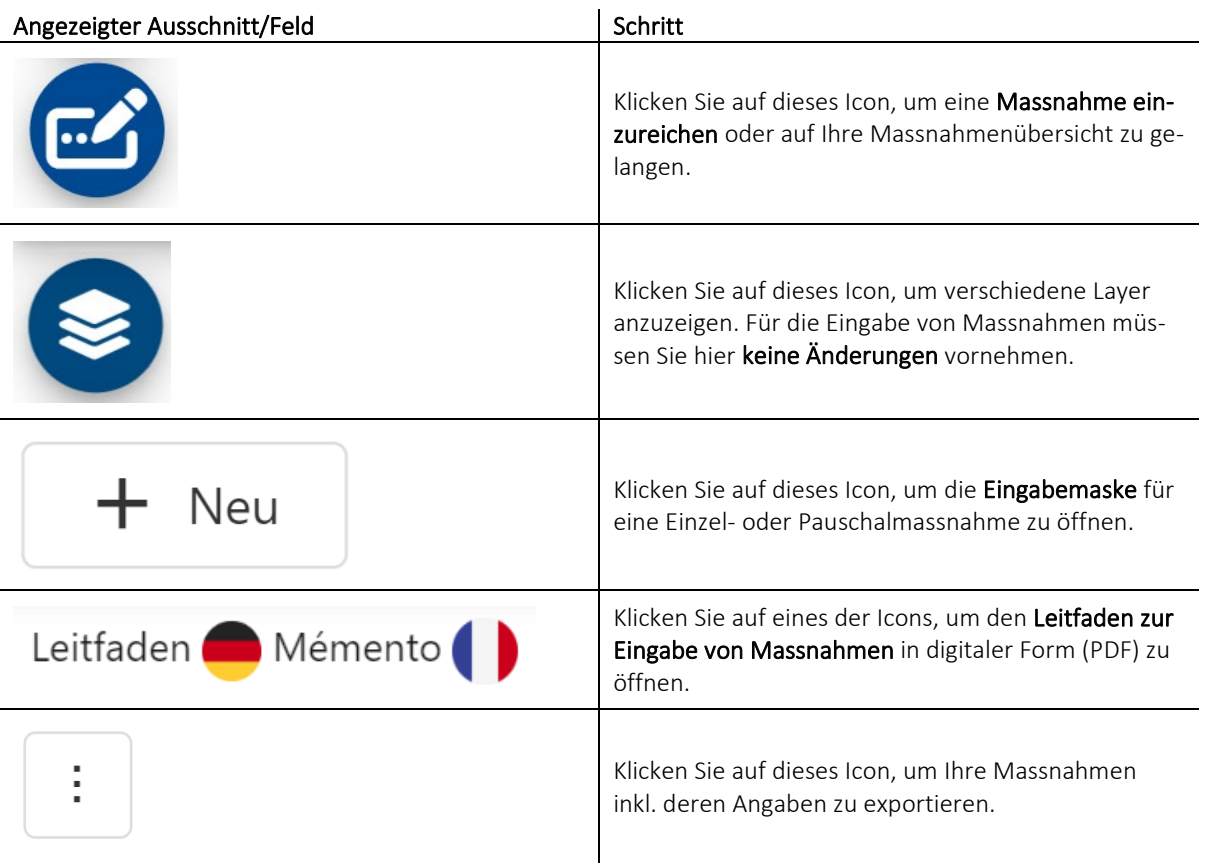

Abläufe und Hinweise zur Einreichung von Einzel- und Pauschalmassnahmen sind in den nachfolgenden Kapiteln abgehandelt.

#### *3.6.3. Eingabe von allgemeinen Informationen*

Nach dem auf das Icon zur Öffnung einer neuen Eingabemaske ( $\overline{ }$  + Neu ) geklickt wurde, öffnet automatisch die Eingabemaske. Nachfolgend finden Sie weiterführende Informationen zu den einzelnen Feldern.

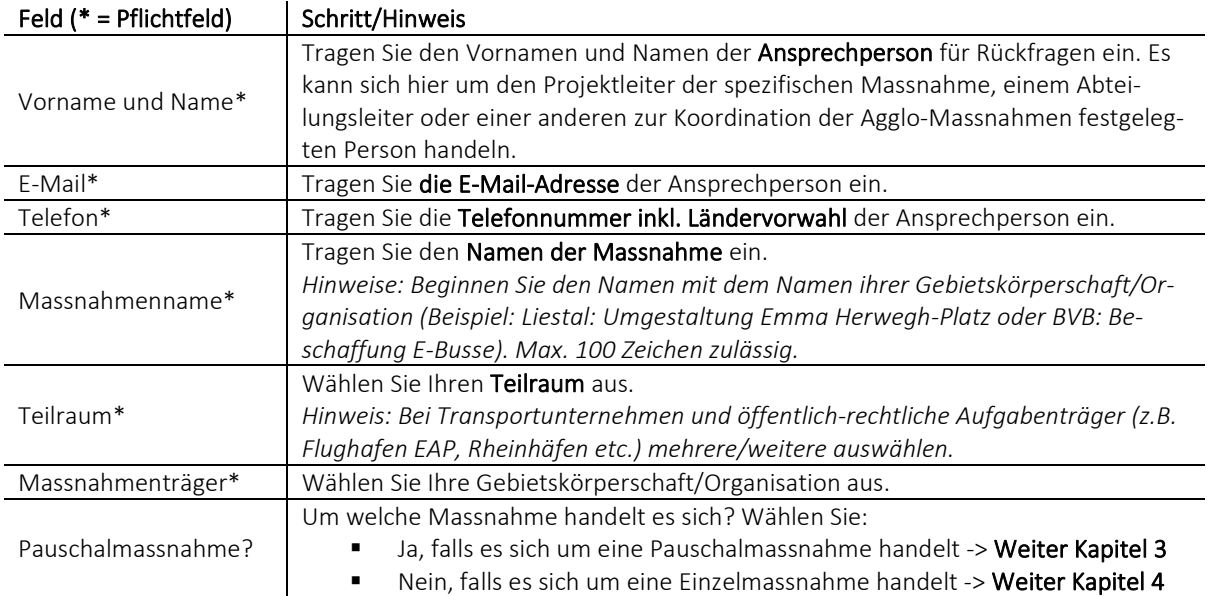

8/13

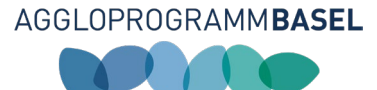

# <span id="page-8-0"></span>4. Eingabe von Pauschalmassnahmen

## <span id="page-8-1"></span>4.1. Eingabemaske Pauschalmassnahmen

Sie möchten eine Pauschmassnahme einreichen. Als Pauschmassnahme zählen in der Regel alle infrastrukturellen Verkehrsmassnahmen, die bei der Einreichung des Agglomerationsprogramms Investitionskosten unter CHF 5. Mio. aufweisen und in eine der vorgegeben vier Kategorien fallen. Nachfolgend finden Sie weiterführende Informationen zu den einzelnen Feldern.

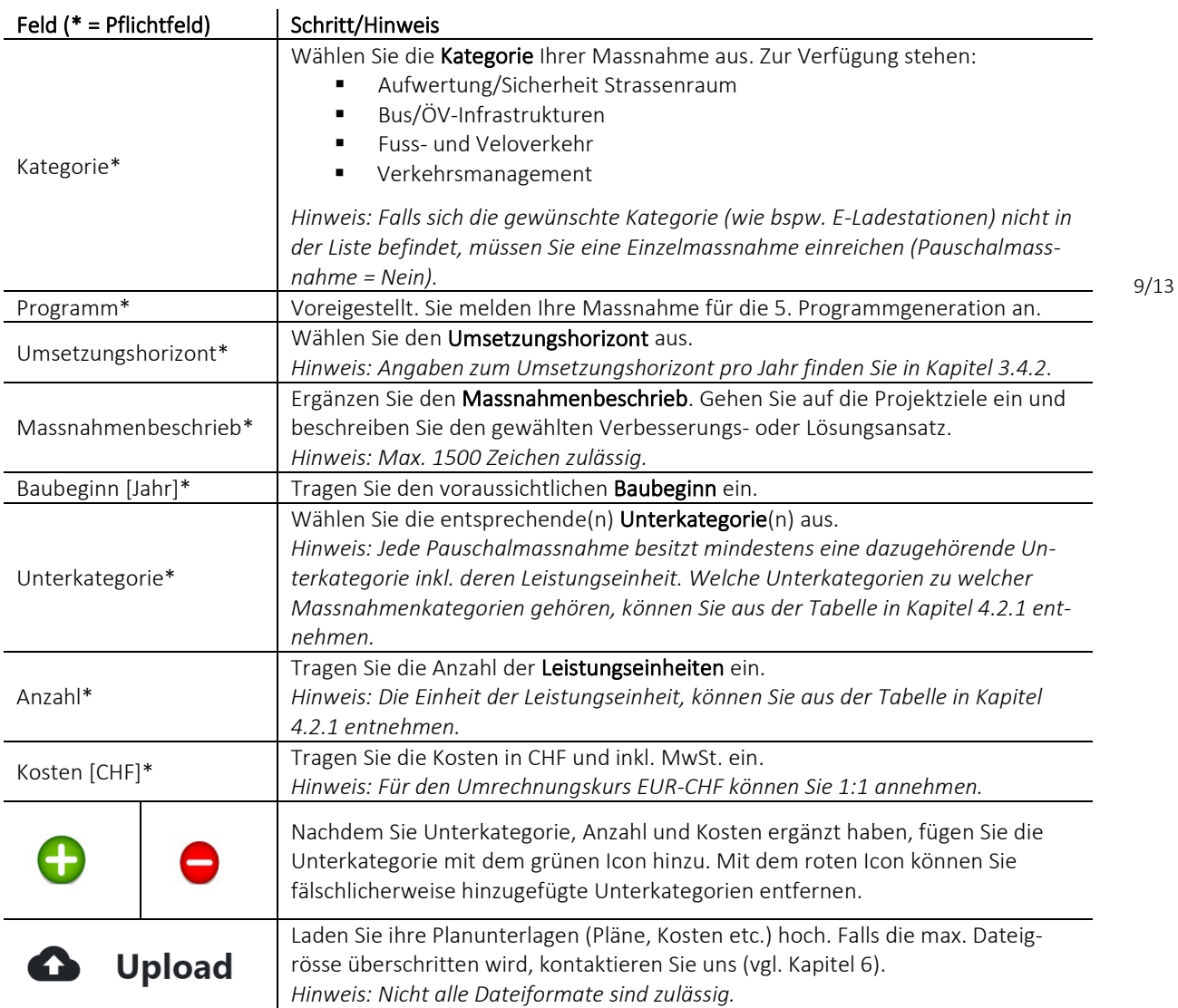

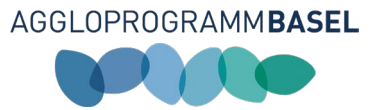

### <span id="page-9-0"></span>4.2. Informationen zur Eingabemaske bei Pauschalmassnahmen

<span id="page-9-2"></span>*4.2.1. Tabelle Unterkategorien und Leistungseinheiten*

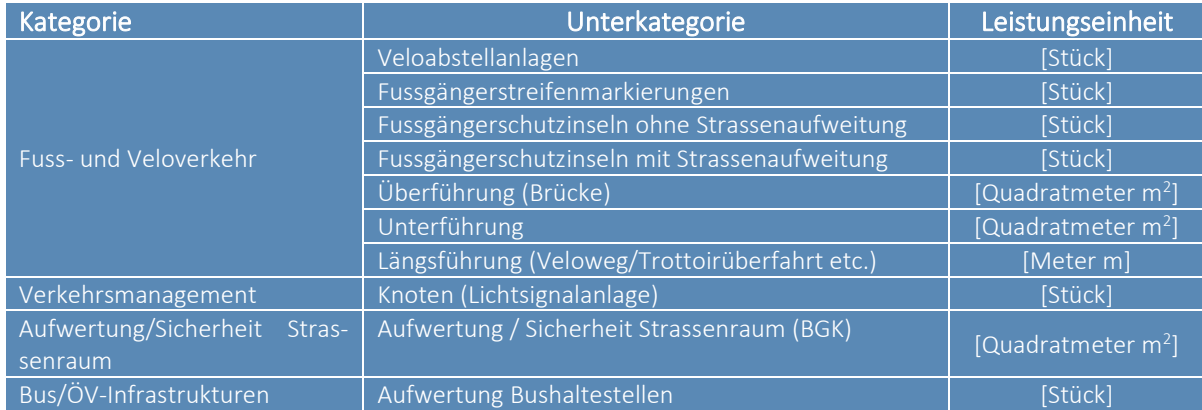

*4.2.2. Beispiel für das «Zerlegen» einer Massnahme in ihre einzelnen Leistungseinheiten*

Am folgenden Beispiel soll das «Zerlegen» der Massnahme in die jeweiligen Unterkategorien erläutert werden. Nicht nur die Massnahme wird zerlegt, auch die Investitionskosten werden nach Unterkategorien aufgeteilt.

#### Beispiel zum «Zerlegen» der Pauschalmassnahme

Die Massnahme umfasst die Einführung eines beidseitig geführten Velowegs inkl. zweier Strassenquerungen. Die gesamten Investitionskosten belaufen sich auf CHF 150'000.

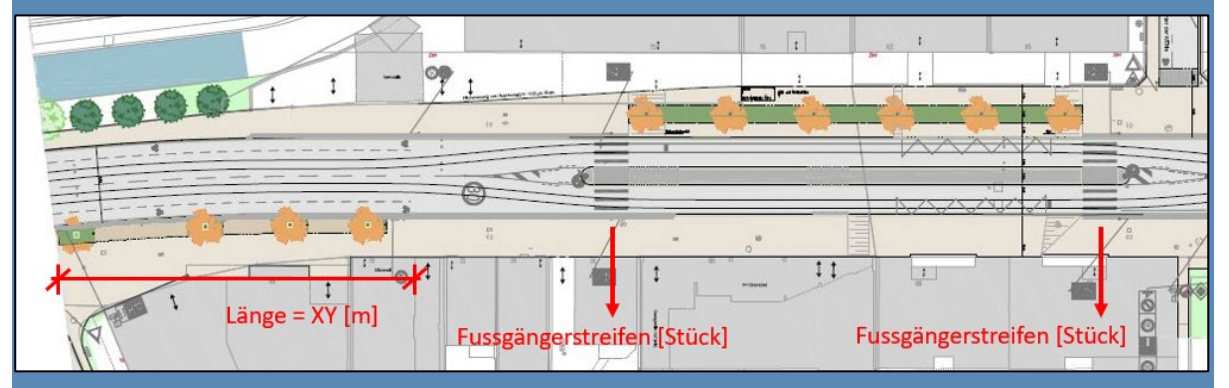

Beim «Zerlegen» der Massnahmen wird wie folgt vorgegangen:

- **Schritt 1: Unterkategorien festlegen**
- Schritt 2: Leistungseinheiten messen
- Schritt 3: Kosten den Leistungseinheiten zuweisen

Mögliche Resultate:

- 440 m à CHF 140'000
- <span id="page-9-1"></span>2 Stück Fussgängerstreifenmarkierungen à CHF 10'000

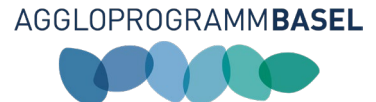

# <span id="page-10-0"></span>5. Eingabe von Einzelmassnahmen

# <span id="page-10-1"></span>5.1. Eingabemaske Einzelmassnahmen

Sie möchten eine Einzelmassnahme einreichen. Nachfolgend finden Sie weiterführende Informationen zu den einzelnen Feldern.

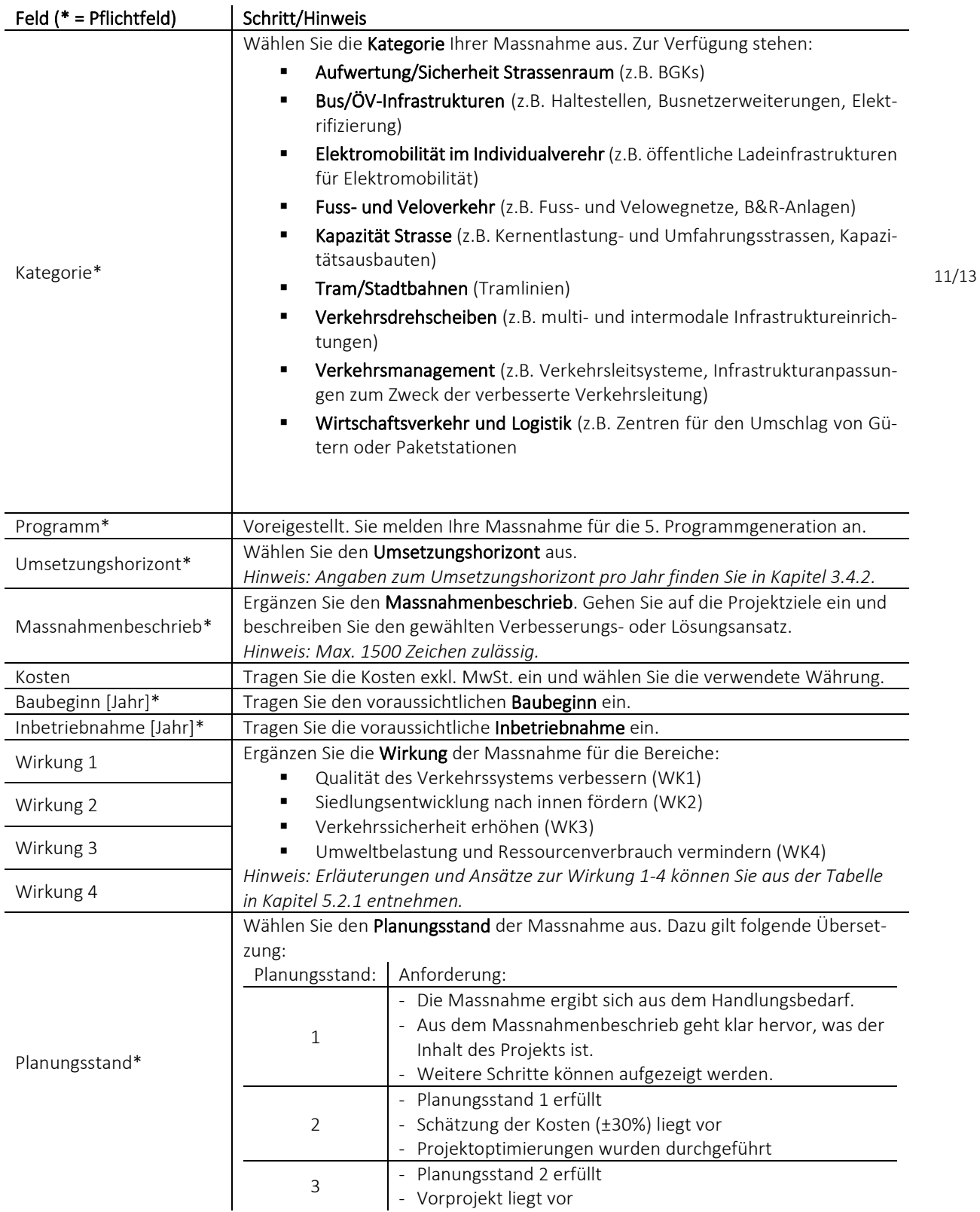

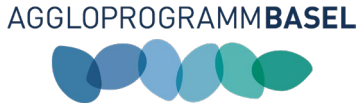

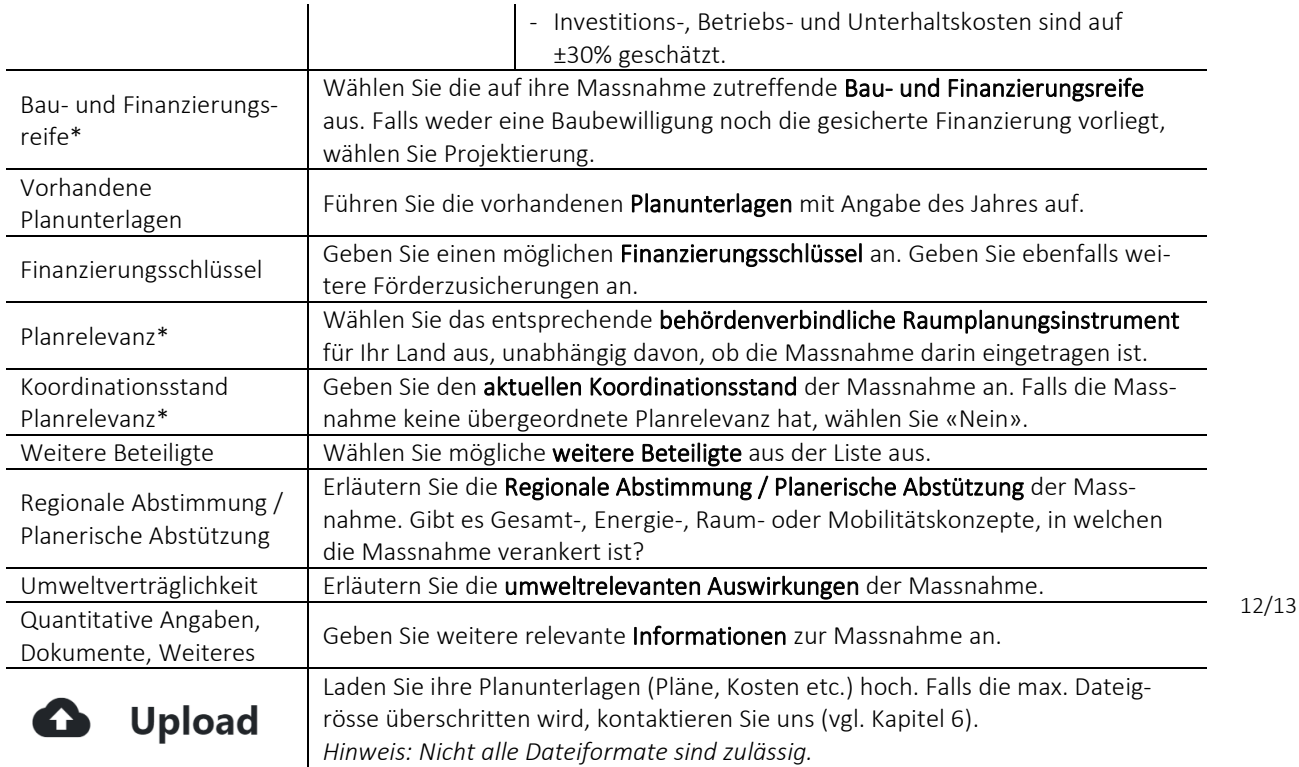

# <span id="page-11-0"></span>5.2. Informationen zur Eingabemaske bei Einzelmassnahmen

#### <span id="page-11-2"></span>*5.2.1. Wirkungskriterien*

Der Nutzen einer Massnahme wird qualitativ anhand von Wirkungskriterien (WK1 - WK4) beurteilt. Pro Wirkungskriterium werden max. drei Punkte vergeben. Je höher die Wirkung einer Massnahme, desto wahrscheinlicher ist die Mitfinanzierungswahrscheinlichkeit durch den Bund. Zu folgen 4 Wirkungskriterien muss im Massnahmenblatt eine Aussage getroffen werden:

<span id="page-11-1"></span>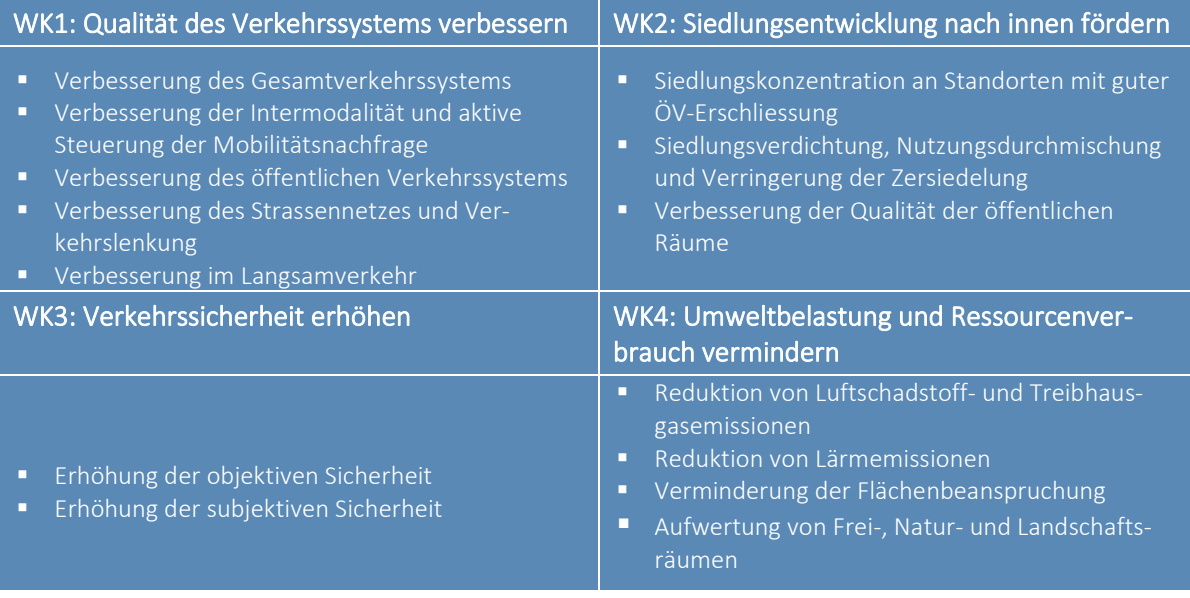

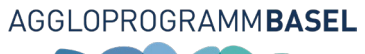

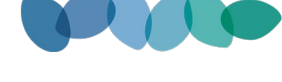

# <span id="page-12-0"></span>6. Kontakt

Fragen bzgl. Eingabe von Massnahmen

#### Fabio Cachaco

Leiter Verkehrsplanung und Umsetzung, Responsable transports et mise en ouevre

E-Mail: fabio.cachaco@agglobasel.org

Tel.: +41 61 926 90 53

# <span id="page-12-1"></span>Anhang – Perimeter der Agglomeration Basel, 5. Generation

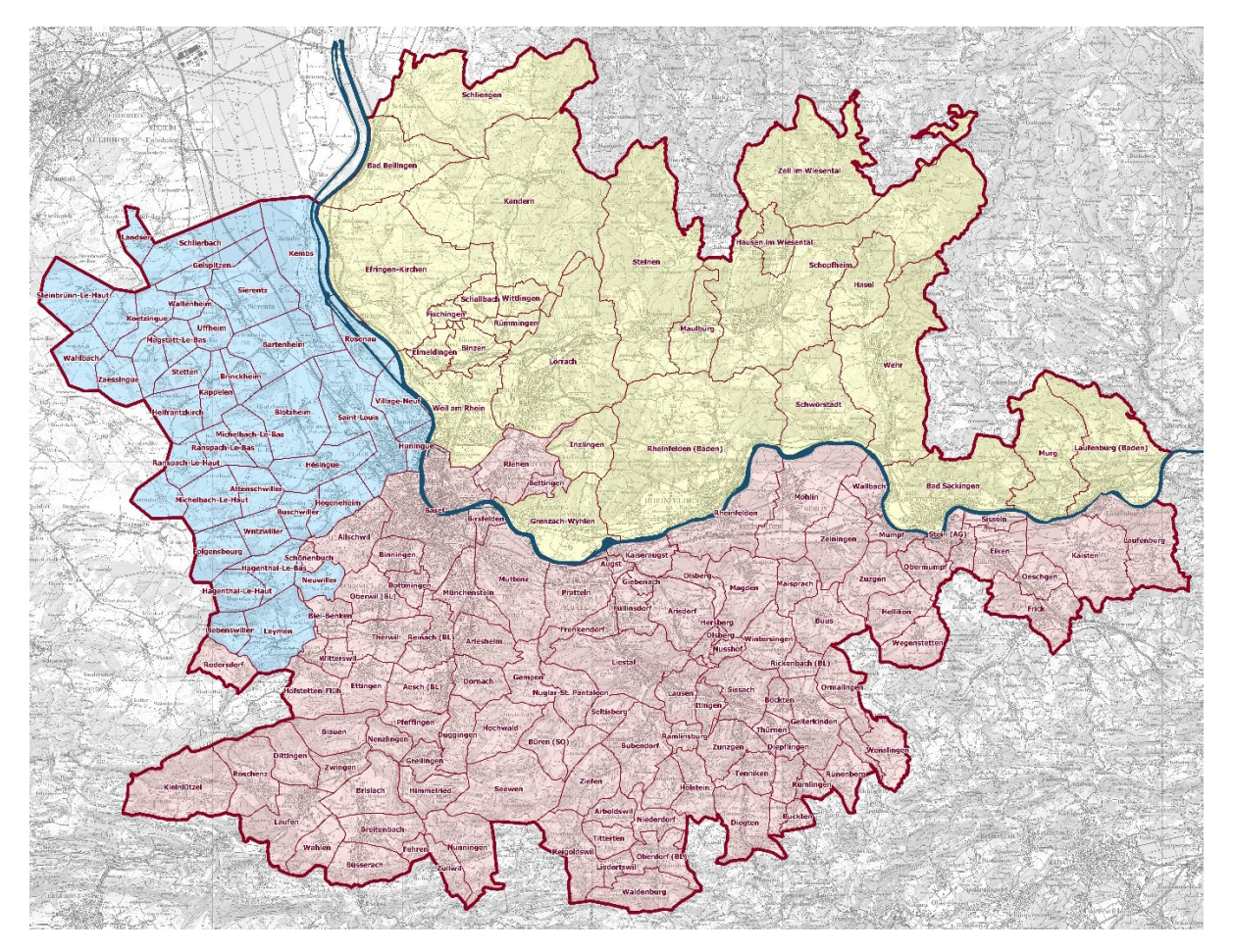

13/13